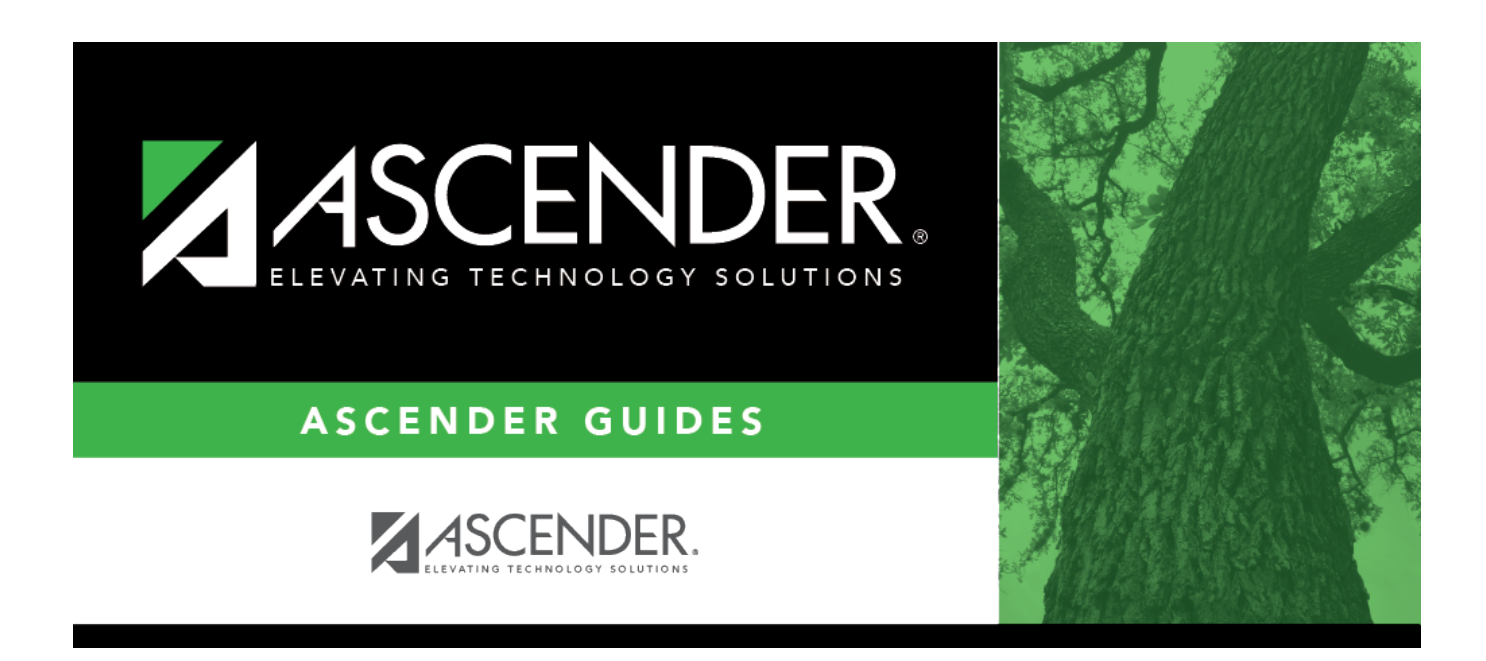

## **Automated Scheduling (MSALGO)- Quick Checklist**

## **Table of Contents**

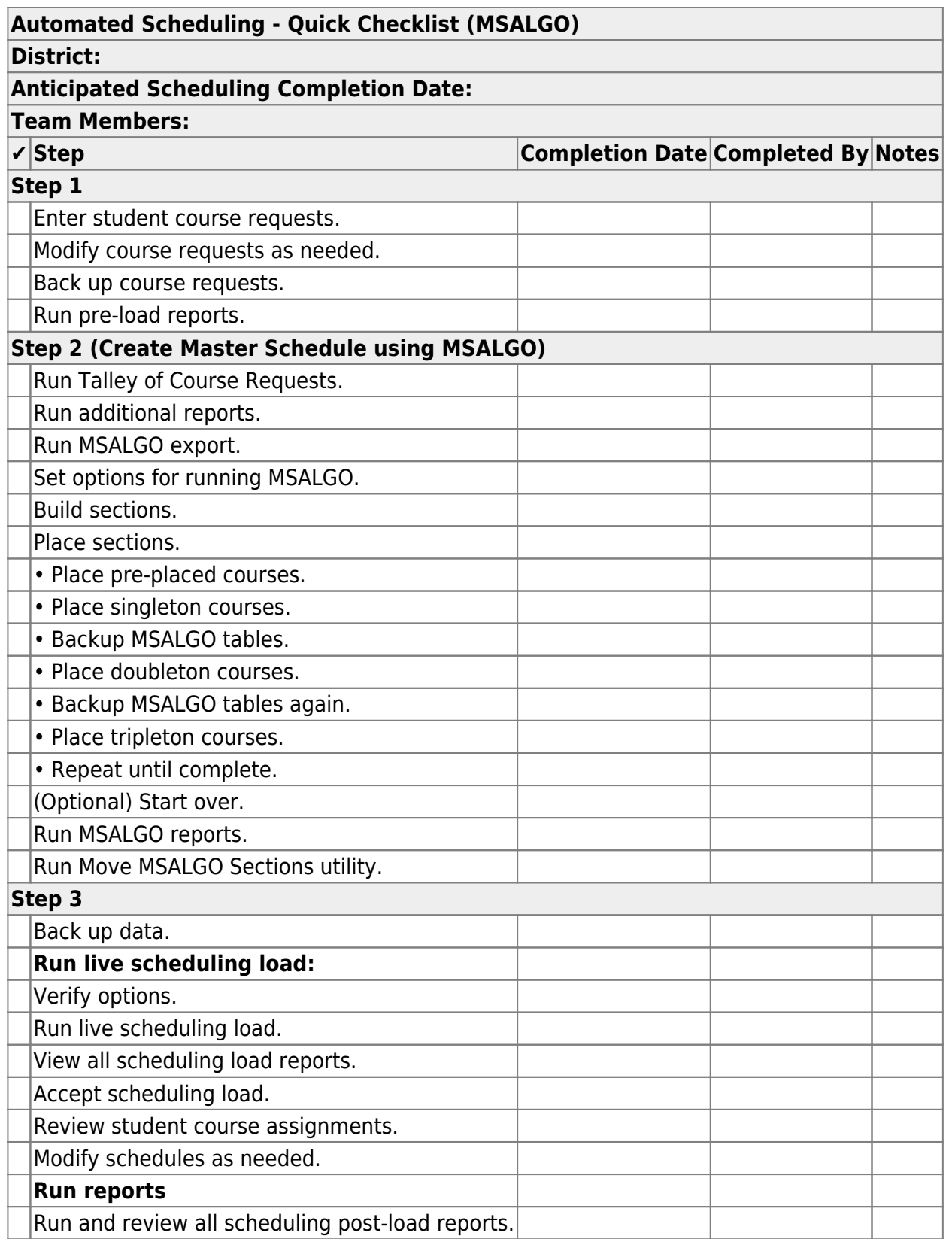

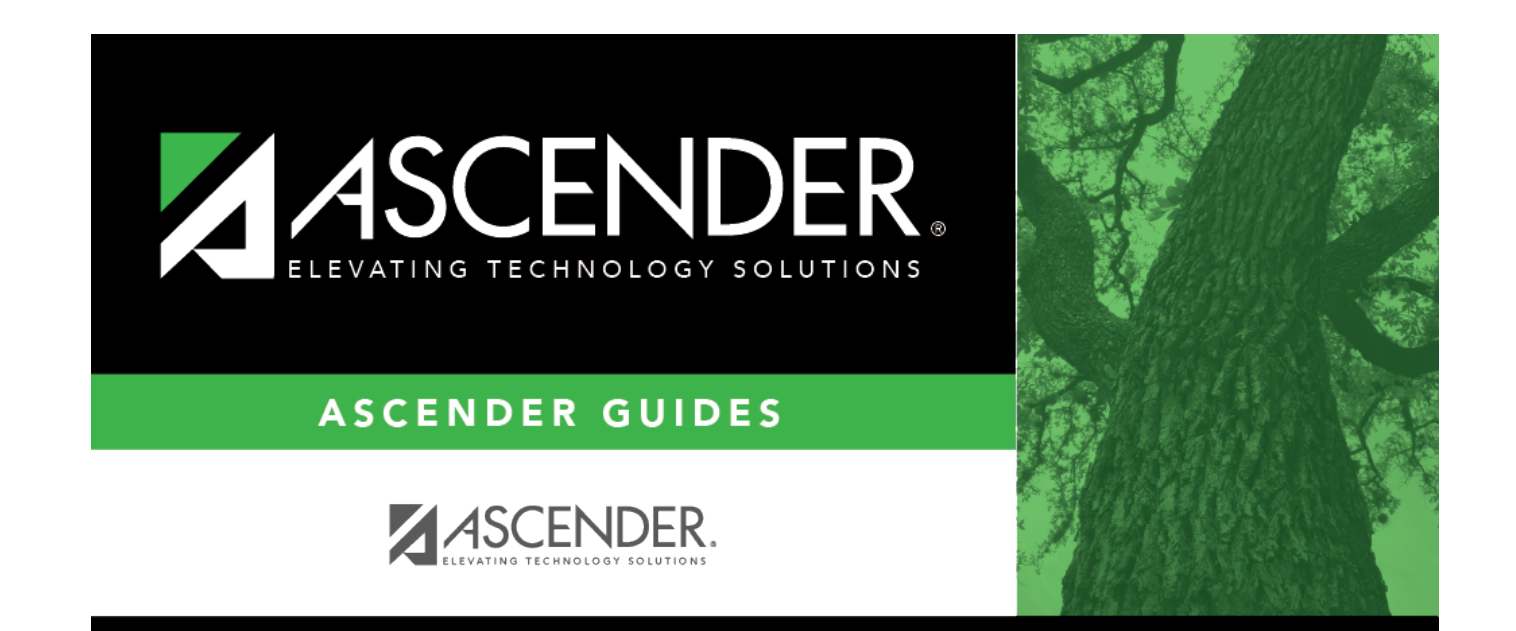

## **Back Cover**